# Analysis III für Studierende der Ingenieurwissenschaften Hausaufgabenblatt 1, Lösungen

### Aufgabe 1:

Gegeben sei die Funktion  $f : \mathbb{R}^2 \to \mathbb{R}$  mit  $f(x, y) = 5x^2 - 3y^2$ .

- a) Man berechne von f alle partiellen Ableitungen bis zur 3. Ordnung.
- b) Man visualisiere den Graph von f über dem Parametergebiet  $[-3, 3] \times [-4, 4]$ .
- c) Die Tangentialebene an den Graphen einer differenzierbaren Funktion f im Punkt  $(x_0, y_0) \in D \subset \mathbb{R}^2$  wird beschrieben durch

$$
z = z(x, y) = f(x_0, y_0) + f_x(x_0, y_0)(x - x_0) + f_y(x_0, y_0)(y - y_0).
$$

Man bestimme die Tangentialebene für das gegebene  $f$  im Punkt  $(x_0, y_0) = (3, -4)$ .

- d) Man gebe eine Parameterdarstellung der Höhenlinie von  $f$  an, die durch den Punkt  $(3, -4)$  läuft.
- e) Man berechne den Winkel  $\alpha$  zwischen grad  $f(3, -4)$  und der Tangentialrichtung der Höhenlinie von f im Punkt  $(3, -4)$ .

#### Lösung:

a)  $f(x,y) = 5x^2 - 3y^2$ ,  $f_x(x,y) = 10x$ ,  $f_y(x,y) = -6y$ ,

 $f_{xx}(x, y) = 10$ ,  $f_{xy}(x, y) = 0$ ,  $f_{yy}(x, y) = -6$ ,

 $f_{xxx}(x, y) = 0$ ,  $f_{xxy}(x, y) = 0$ ,  $f_{xyy}(x, y) = 0$ ,  $f_{xyy}(x, y) = 0$ 

b) Ein MATLAB-Befehl für den Flächenplot lautet:

ezsurf('5\*x^2-3\*y^2',[-3,3,-4,4])

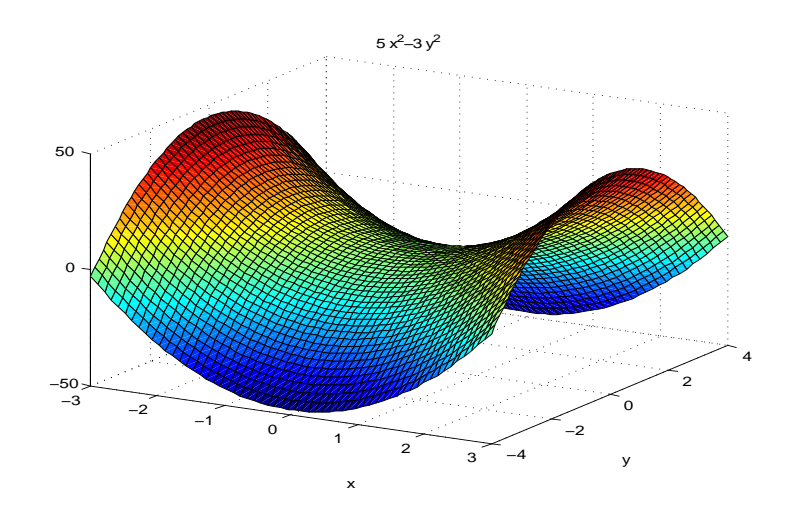

**Bild 1**  $f(x,y) = 5x^2 - 3y^2$ c)  $f(3,-4) = 5 \cdot 3^2 - 3(-4)^2 = -3$ ,  $f_x(3,-4) = 30$ ,  $f_y(3,-4) = 24$ 

Tangentialebene :  $z = -3 + 30(x - 3) + 24(y + 4)$ 

d) Es ist  $f(3, -4) = -3$ . Damit wird die Höhenlinie im Punkt  $(3, -4)$  beschrieben durch die implizite Gleichung

$$
-3 = f(x, y(x)) = 5x^2 - 3y^2(x).
$$

Man erhält durch Auflösen  $y(x) = \pm \sqrt{5x^2/3 + 1}$ . Wegen  $y(3) = -4$  kommt nur  $y(x) = -\sqrt{5x^2/3 + 1}$  in Frage. Eine die Höhenlinie parametrisierende Kurve ist daher gegeben durch

$$
\mathbf{c}(x) = \left(\begin{array}{c} x \\ y(x) \end{array}\right) = \left(\begin{array}{c} x \\ -\sqrt{5x^2/3 + 1} \end{array}\right).
$$

e) grad  $f(3, -4) = (f_x(3, -4), f_y(3, -4)) = (30, 24)$ 

Tangentialrichtung der Höhenlinie

$$
\mathbf{c}'(x) = \begin{pmatrix} 1 \\ 10x \\ -\frac{10x}{6\sqrt{5x^2/3 + 1}} \end{pmatrix} \Rightarrow \mathbf{c}'(3) = \begin{pmatrix} 1 \\ 30 \\ -\frac{30}{24} \end{pmatrix}
$$

$$
\cos \alpha = \frac{\text{grad}f(3, -4) \cdot \mathbf{c}'(3)}{||\text{grad}f(3, -4)||_2 ||\mathbf{c}'(3)||_2} = 0 \Rightarrow \alpha = 90^\circ
$$

#### Aufgabe 2:

Gegeben sei die Funktion $\,f:\mathbb{R}^2\to\mathbb{R}\,$ mit

$$
f(x,y) = \begin{cases} \frac{xy^3}{x^4 + y^4}, & \text{falls } (x,y) \neq (0,0) \\ 0, & \text{falls } (x,y) = (0,0). \end{cases}
$$

- a) Man überprüfe, ob  $f$  im Nullpunkt stetig ist.
- b) Man visualisiere den Graph von  $\,f\,$ über dem Parametergebiet $\,[-1,1]\times[-1,1]\,.$
- c) Man berechne die ersten partiellen Ableitungen von f und
- d) überprüfe, ob diese im Nullpunkt stetig sind.

## Lösung:

a) Man betrachte die Nullfolge  $\left(\frac{1}{1}\right)$ k , 1 k  $\setminus$ mit  $k \in \mathbb{N}$ . Dann gilt  $\lim_{k\to\infty} f$  $\sqrt{1}$ k , 1 k  $\setminus$  $=\lim_{k\to\infty}$  $1/k^4$  $\frac{1}{2/k^4}$  = 1 2  $\neq 0$ .

Die Funktion  $f$  ist im Nullpunkt daher nicht stetig.

b)

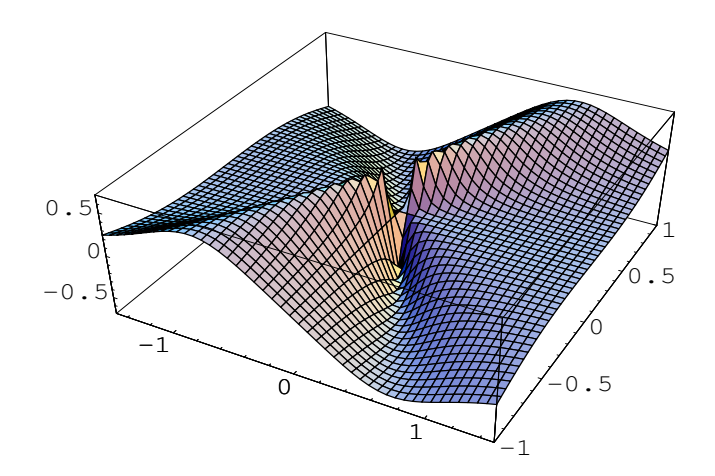

**Bild 2:** 
$$
f(x,y) = \frac{xy^3}{x^4 + y^4}
$$

c) Für  $(x, y) \neq (0, 0)$  gilt:

$$
f_x(x, y) = \frac{-3x^4y^3 + y^7}{(x^4 + y^4)^2}
$$
,  $f_y(x, y) = \frac{3x^5y^2 - xy^6}{(x^4 + y^4)^2}$ 

für  $(x, y) = (0, 0)$  gilt:

$$
f_x(0,0) = \lim_{h \to 0} \frac{f(h,0) - f(0,0)}{h} = \lim_{h \to 0} \frac{0 - 0}{h} = 0,
$$
  

$$
f_y(0,0) = \lim_{h \to 0} \frac{f(0,h) - f(0,0)}{h} = \lim_{h \to 0} \frac{0 - 0}{h} = 0
$$

d) Man betrachte die Nullfolge  $\left(\frac{1}{1}\right)$ k , 1 k  $\setminus$ mit  $k \in \mathbb{N}$  um zu überprüfen, ob die partiellen Ableitungen im Nullpunkt stetig sind.

$$
\lim_{k \to \infty} f_x \left( \frac{1}{k}, \frac{1}{k} \right) = \lim_{k \to \infty} \frac{-3/k^7 + 1/k^7}{(1/k^4 + 1/k^4)^2} = \lim_{k \to \infty} \frac{-k}{2} = -\infty
$$
  

$$
\lim_{k \to \infty} f_y \left( \frac{1}{k}, \frac{1}{k} \right) = \lim_{k \to \infty} \frac{3/k^7 - 1/k^7}{(1/k^4 + 1/k^4)^2} = \lim_{k \to \infty} \frac{k}{2} = \infty
$$

Damit sind die partiellen Ableitungen im Nullpunkt nicht stetig.

Abgabetermin: 27.10.23